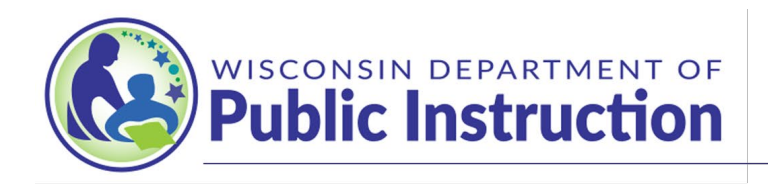

Jill K. Underly, PhD, State Superintendent

# DPI Guidance from the Office of Educational Accountability:

# Dynamic Learning Maps (DLM) Testing for Students who Attend Schools Outside Their District of Residence

The Dynamic Learning Maps assessment is the new alternate academic achievement assessment administered to students in grades 3-11 for English Language Arts and mathematics. Science is also administered to students in grades 4 and 8-11 as well as social studies to students in grades 4, 8 and 10. This assessment is intended *only* for students with significant cognitive disabilities whose IEP teams have determined that the students' instruction is aligned to the Wisconsin Essential Elements.

Please see the Wisconsin DPI guidance below regarding the DLM assessment. There are three distinct situations that may affect your student data upload and reporting in these situations. The first situation (A.) pertains to public school students who attend one of the Wisconsin residential schools or a school operated by a CDEBs which are listed below. The second situation (B.) pertains to public school students who attend a school in a different district than their district of residence per IEP or other educational plan. The third situation (C.) pertains to public school students who are placed in a Residential Care Center (RCC) where the RCC is a third-party provider.

## **A. This guidance only applies to your district/school if the following pertains:**

- a. Your school is any of the following and you are testing students with the DLM assessment:
	- i. Wisconsin Center for the Blind and Visually Impaired
	- ii. Wisconsin School for the Deaf
	- iii. Lakeland School of Walworth County
	- iv. Syble Hopp Elementary and Secondary School of Brown County
- b. Your district of residence/accountability enrolls students at any of the following (i.e. per IEP):
	- i. Wisconsin Center for the Blind and Visually Impaired
	- ii. Wisconsin School for the Deaf
	- iii. Lakeland School of Walworth County
	- iv. Syble Hopp Elementary and Secondary School of Brown County
- c. If either of the above situations (a. or b.) applies:
	- **i. The school of attendance listed above will:**
		- 1. Upload the student to the DLM KITE Educator portal into school of attendance's account.
		- 2. Enter accommodations into student's Personal Needs Profile and complete the First Contact Survey in the DLM portal.
		- 3. Place student into rosters.
		- 4. Test the student.

5. Receive data pertaining to the student and share this with the district of residence/accountability.

#### **ii. District of residence/accountability will:**

- 1. Work with school of attendance to ensure the correct student demographics and WISEid are uploaded into the system.
- 2. Work with the school of attendance to ensure testing occurs within the designated test window.

DPI and/or the school of attendance will provide data to the district of residence/accountability. For public reporting and accountability, the student's results will be reported with the results for the district of residence/accountability.

#### **B. This guidance only applies to your district/school if the following pertains:**

- a. Your district/school (district of attendance) has students who attend your school from a different district of residence/accountability who will be tested with DLM. For example, your school has a  $9<sup>th</sup>$  grade student from a different district of residence/accountability who attends your school per IEP.
- b. Your district of residence/accountability sends a student to a different public school (school of attendance) outside of your district for their educational program. For example, your district places a public school student, pursuant to an IEP, in a public school outside of your district to better meet the student's educational needs.
- c. If either of the above situations (i. or ii.) applies:
	- **i. School of attendance will:**
		- 1. Upload the student to the DLM KITE Educator portal into school of attendance's account. Use the AYP School Identifier and District of Residence codes for the district of residence/accountability in the enrollment template.
		- 2. Enter accommodations into student's Personal Needs Profile and complete the First Contact Survey in DLM portal.
		- 3. Place student into rosters.
		- 4. Test the student.
		- 5. Receive data pertaining to the student and share this with the district of residence/accountability.
	- **ii. District of residence/accountability will:**
		- 1. Work with school of attendance to ensure the correct student demographics and WISEid are uploaded into the system.
		- 2. Work with the school of attendance to ensure testing occurs within the designated test window.

DPI and/or the school of attendance will provide data to the district of residence/accountability. For public reporting and accountability, the student's results will be reported with the results for the district of residence/accountability.

**C. This guidance only applies to your district/school if the following pertains:**

- a. Your district (district of residence/accountability) has a public-school student placed in a Residential Care Center (RCC) where the RCC is a third party provider.
- b. If this situation applies:
	- **i. School of attendance/RCC will:**
		- 1. Work with the district of residence/accountability to upload the appropriate information into the portal.
		- 2. Work with the district of residence/accountability to upload the appropriate accommodations into student's Personal Needs Profile and complete the First Contact Survey in DLM portal.
		- 3. Work with the district of residence/accountability to test the student.

### **ii. District of residence/accountability will:**

- 1. Upload the student to the DLM KITE Educator portal under the district of residence/accountability's account. Use the AYP School Identifier for the school building that the student would otherwise attend if they remained in the district of residence/accountability.
- 2. Work with the RCC to upload the appropriate Users (test administrator), if applicable, that will need access to the Portal under the district of residence/accountability account. If the User is already in the Portal under a different district, please contact Mike [Peacy](mailto:kristen.burton@dpi.wi.gov) for additional assistance.
- 3. Place student into rosters.
- 4. Work with the RCC to upload the appropriate accommodations into student's Personal Needs Profile and complete the First Contact Survey in DLM portal.
- 5. Work with the RCC to test the student.

Note: If the student is still enrolled in your district and you manage the student's IEP, it is your district's responsibility to test the student. Your district should work with the RCC to complete testing; however, it is not the facility's responsibility to test the student. If the student is not tested, the student counts as a non-test participant for reporting purposes.

Please contac[t Mike Peacy](mailto:kristen.burton@dpi.wi.gov) with questions/concerns.